# **Amt24 Sprachleitfaden (Anlage ZS)**

Stand: 20.06.2023

SÄCHSISCHE **STAATSKANZLEI** 

**Vorgaben für die Datenfelder** 

- **»Zuständige Stelle«**
- **»Eingabeaufforderung zur Ortsauswahl«**
- **Ansprechstelle**

### **Zuständige Stelle**

Aus Gründen des Datenexports mit anderen Systemen darf nur eine zuständige Stelle benannt werden, die dann auch verknüpft wird. Das heißt, bei einem Verfahren mit mehreren zuständigen Stellen sind entsprechend viele Duplikate der Leistungsbeschreibung anzulegen; alternativ können zu einer Leistung mehrere zuständige Stellen in einem separaten Textabschnitt »Ansprechstelle« mitgeführt werden.

#### **Bezeichnung**

»Zuständige Stelle«:

- vollständiger Name der Behörde / Institution
- ggf. als Klammerzusatz allgemein eingeführte Abkürzung oder Akronym wie z. B. TÜV (jedoch nicht »SMWA«)
- ohne Artikel oder zusätzliche Angaben

#### »Eingabeaufforderung zur Ortsauswahl«:

■ Hinweis, welche Eingabe im Feld Ortsauswahl erforderlich ist.

Beispiele

*Industrie- und Handelskammer (IHK)*  Geben Sie die Stadt oder Gemeinde des Unternehmenssitzes ein: *Kfz-Zulassungsbehörde bei der Stadtverwaltung oder beim Landratsamt* Geben Sie die Stadt oder Gemeinde Ihres Wohnorts ein:

 $\rightarrow$  Text auch hier immer in <p></p> einschließen!

Katalog »Typische Formulierungen« (ab Seite 5)

#### **Zusatz-Information**

Gibt es eine eindeutige, über den Behördenwegweiser verknüpfte Behörde, und es sind noch Hinweise zur Zuständigkeit zu ergänzen, so können diese entweder

- in das Datenfeld »Weiterführende Informationen« (nicht länger als eine Zeile) oder
- $\blacksquare$  bei längerem Hinweis unter einer Zwischenüberschrift (<p><strong>) »Hinweis zur zuständigen Stelle« am Ende der »Allgemeinen Informationen« eingefügt werden. → Das betrifft insbesondere den Hinweis zum Einheitlichen Ansprechpartner.

#### **zuständige Stelle mit Zuständigkeitsbereich »ganz Sachsen«:**

Name der Stelle im Freitext-Feld mitführen. In Klammern soll darauf hingewiesen werden, dass keine Ortsauswahl erforderlich ist.

Beispiele

*Deutsches Patent- und Markenamt*  (keine Ortsauswahl erforderlich) *SAB Sächsische Aufbaubank* (keine Ortsauswahl erforderlich)

#### **Bundes- und/oder landesweit zuständige Behörden oder Institutionen, die nicht im Behördenwegweiser von Amt24 geführt werden:**

Einfügen eines Verweis-Links (über Linknamen / Linkverwaltung) zur Homepage der Behörde oder Institution.

Beispiel

**–> Rentenservice Deutsche Post AG**

### **Ansprechstelle**

Ist die zuständige Stelle nicht eindeutig, gibt es mehrere zuständige Stellen oder etwa eine Antrag annehmende Stelle, die aber nicht das Verfahren selbst verantwortet (Notar beim Grundstückskauf), werden diese zur Leistung als »Ansprechstelle« geführt.

**Hinweis:** Künftig werden Organisationseinheiten aus Amt24 wie die zuständige Stelle direkt als Ansprechstelle zugewiesen. Das Modul stand zum Redaktionsschluss noch nicht zur Verfügung.

#### **Mögliche Fälle:**

- Mehr als eine zuständige Stelle bzw. lediglich ein Verzeichnisdienst oder
- Auswahl abhängig vom Nutzer (Kreditinstitut / Hausbank, Krankenkasse, Notar …) oder
- keine Behörde im Sinne von Amt24 und / oder
- Internetauftritt mit einer Suchseite:

#### **Workaround (manuell)**

Datenfeld »Zuständige Stelle« nicht befüllen und stattdessen am Ende der »Allgemeinen Informationen« einen Abschnitt mit H3-Überschrift einfügen, ggf. Link zu Behörde oder auf Verzeichnis ergänzen.

Beispiel:

## Ansprechstelle

**Legalisation:** 

**deutsche Auslandsvertretung (deutsche Botschaft oder deutsches Konsulat) im jeweiligen Staat für Urkunden aus ihrem Amtsbezirk**

**–> deutsche Auslandsvertretungen Deutsches Auswärtiges Amt**

**Vorbeglaubigung:**

**Außenministerium oder andere Behörden des ausstellenden Staates**

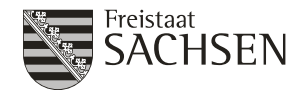

## **Zuständige Stelle vs. Ansprechstelle**

#### **Faustregel: Zuständige Stelle aus Nutzersicht ist immer die Antrag annehmende Stelle**

Datenseitig das Prinzip: eine Stammbehörde (»Mutterbehörde«) pro Gebiet,

SAB und KfW also können im Beispiel für »ganz Sachsen« nicht gleichzeitig ZS ein und derselben Leistung sein. Für Klarheit sorgt in aller Regel die Beschreibung im »Verfahrensablauf«.

→ Wird das Feld »Ansprechstelle« belegt, dann bitte auch immer im Feld ZS mitführen, damit wir alle Stellen bei Bedarf aus den Berichten herausziehen können.

#### **Anwendungsfälle**

Je nach Ausprägung der Aufgaben einer ZS in Kombination mit Ansprechstellen sind derzeit 4 Konstellationen möglich:

Beraten, Antrag annehmen Antrag annehmen, entscheiden Entscheiden Keine spezielle Ausprägung

#### (a) Beispiel – »Beraten, Antrag annehmen« (ZS und Ansprechstelle)

**das Kreditinstitut (zum Beispiel SAB) nimmt den Antrag an und reicht ihn zur KfW durch** Hier muss differenziert werden, da die SAB nicht entscheidet und genau genommen nur für die Hausbank allgemein steht

 **Achtung! Die SAB kommt nicht immer als Hausbank infrage, sie bietet einige Darlehen nicht an, das »z B. SAB« entfällt dann natürlich**

https://amt24.sachsen.de/web/guest/leistung/-/sbw/x-6001083-leistung-0/z-01129

Umsetzung: Allg. Info – Abschnitt ANSPRECHSSTELLE Kreditinstitut (Hausbank, z. B. SAB) Feld ZUSTÄNDIGE STELLE SAB [Beraten, Antrag annehmen], KfW-Bankengruppe [Entscheiden]

Funktion ZUSTÄNDIGKEIT: SAB als ZS, Ausprägung »Beraten, Antrag annehmen"

#### (b) Beispiel – keine Ausprägung (ZS solo)

**die KfW (analog SAB) nimmt den Antrag direkt an, das ist bei Zuschüssen der Fall** Hier muss die Aufgabe nicht differenziert werden, es braucht keine Ausprägung (da alles in einem) https://amt24.sachsen.de/web/guest/leistung/-/sbw/x-6000253-leistung-0/z-01129

Umsetzung: Allg. Info – Abschnitt ANSPRECHSSTELLE (entfällt) Feld ZUSTÄNDIGE STELLE KfW-Bankengruppe Funktion ZUSTÄNDIGKEIT: KfW Bankengruppe als ZS, Ausprägung »keine Ausprägung" (b) mehrere ZS, unterschiedliche Ausprägung (zwei ZS)

die SAB entscheidet über die Förderung, regional nehmen aber andere in Amt24 abgebildete Stellen den Antrag entgegen

https://amt24.sachsen.de/web/guest/leistung/-/sbw/x-6000589-leistung-0/z-01129

Umsetzung: Allg. Info – Abschnitt ANSPRECHSSTELLE Beratungsstellen (mit Hyperlink z. B. zum externen Verzeichnis) Feld ZUSTÄNDIGE STELLE Handwerkskammern (Beraten, Antrag annehmen); SAB (Entscheiden) Funktion **ZUSTÄNDIGKEIT** Handwerkskammern als ZS-Ausprägung »Beraten, Antrag annehmen« + SAB als ZS-Ausprägung »Entscheiden"

(d) Beispiel – »Entscheiden« (ZS und Ansprechstelle [mehrere bzw. nicht eindeutige])

**die SAB entscheidet über die Förderung, es nehmen aber andere Stellen den Antrag entgegen,**

■ deren Daten nicht in Amt24 hinterlegt sind bzw.

■ deren Zuständigkeitsbereich sich in Amt24 nicht abbilden lässt (z. B. Beratungsstellen)

https://amt24.sachsen.de/web/guest/leistung/-/sbw/x-6000632-leistung-0/z-01129

Umsetzung:

Allg. Info – Abschnitt ANSPRECHSSTELLE Verzeichnis der Beratungsstellen (verlinkt)

Feld ZUSTÄNDIGE STELLE Kommualer Sozialverband (Entscheiden); Beratungsstellen (als Ansprechstellen)-->

Funktion ZUSTÄNDIGKEIT: Kommunaler Sozialverband als ZS-Ausprägung »Entscheiden«

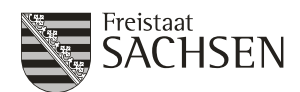

# **Typische Formulierungen**

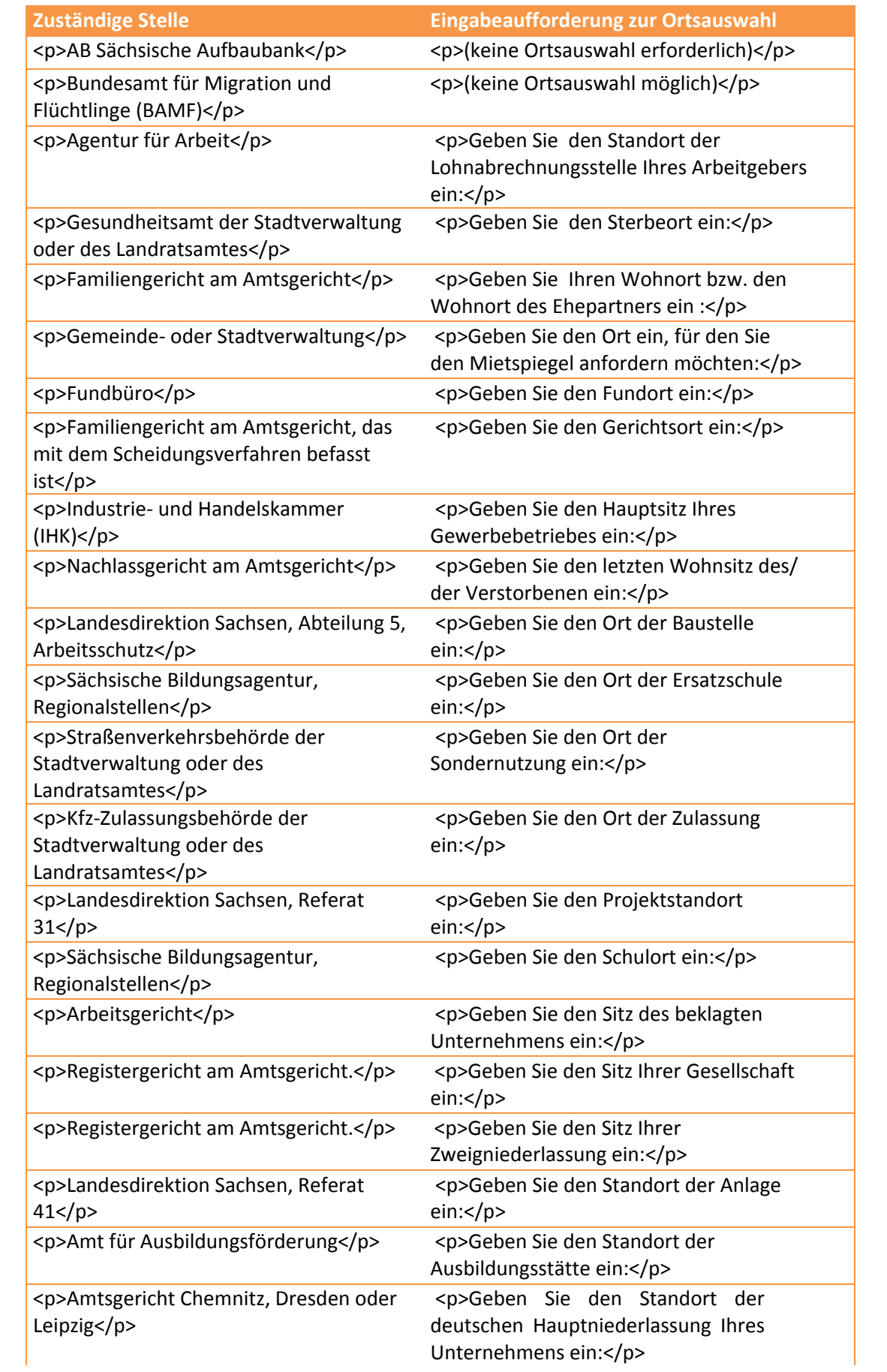

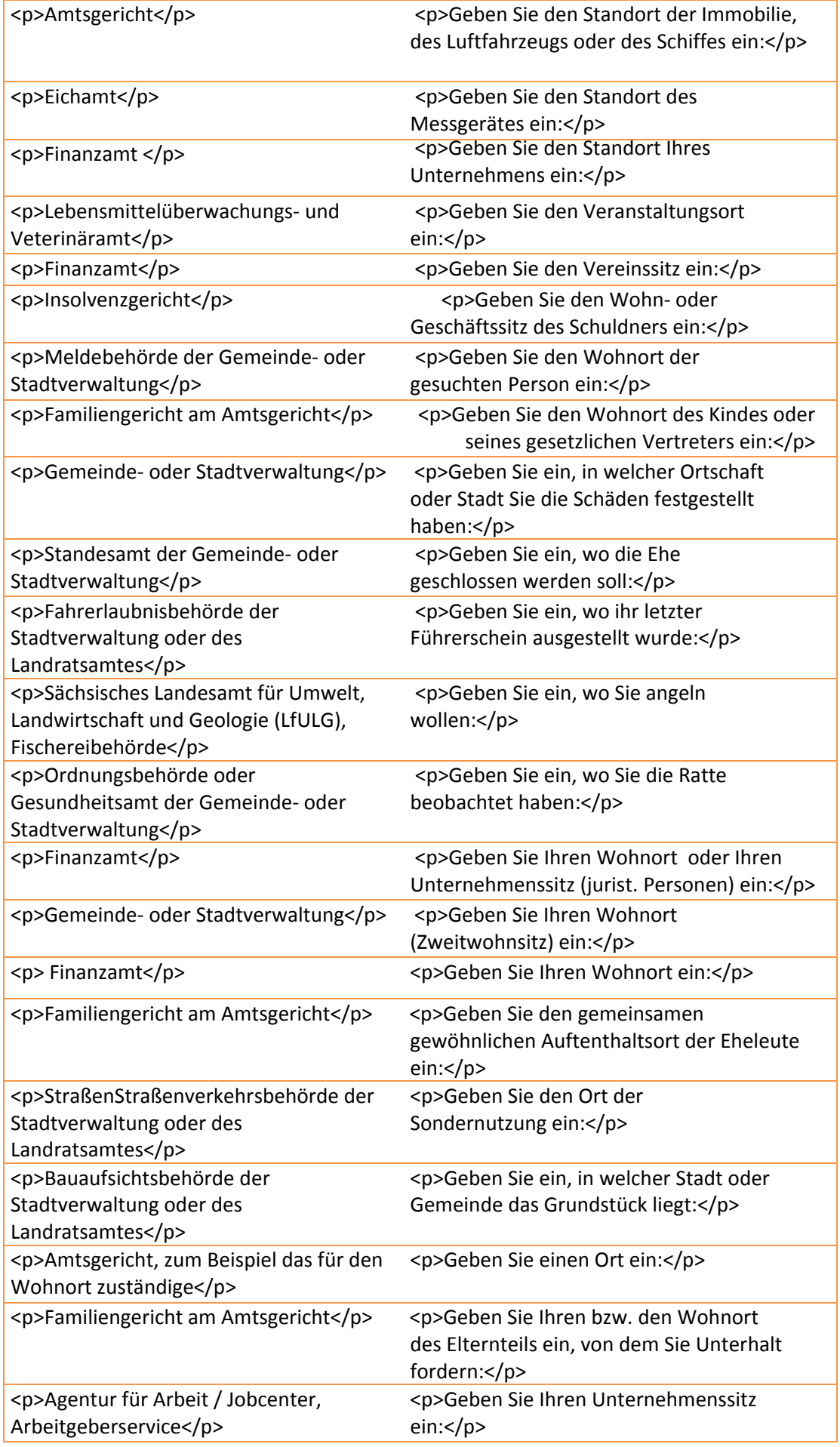